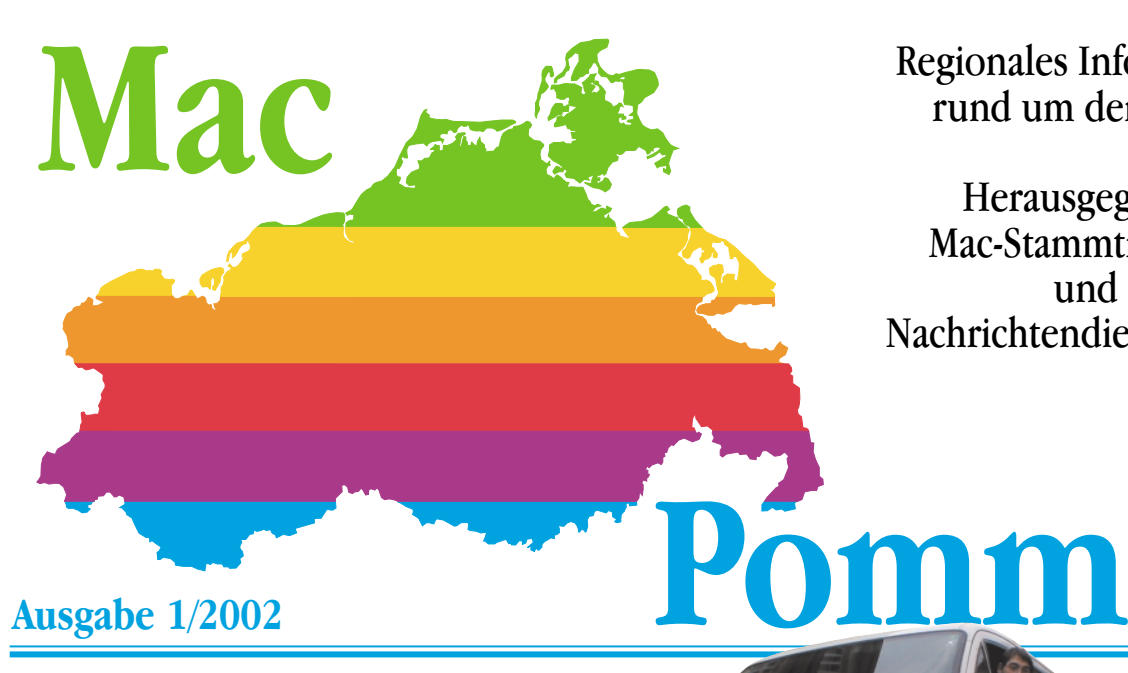

Regionales Informationsblatt rund um den Macintosh

Herausgegeben vom Mac-Stammtisch Rostock und dem Nachrichtendienst MacGadget

**Ausgabe 1/2002**

# **Die Helfer halten Wort**

## Es ist geschafft: Die ersten gespendeten PowerMacs sind in Mazedonien angekommen.

Vier Aktive des Christlichen Hilfsvereins Wismar waren fast fünf Tage nach Mazedonien unterwegs, um die ersten PowerMacs an bedürftige Einrichtungen auf dem Balkan auszuliefern. Ihre Tour führte sie von Wismar über Tübingen nach Ancona in Italien, wo die Fahrzeuge des Konvois auf eine Adria-Fähre verladen wurden. Endlich eine Gelegenheit für das Team, sich von den Strapazen zu erholen. Durch Nordgriechenland erreichte der Transport schließlich die mazedonische Grenze, an der es einige Verzögerungen wegen der erforderlichen Zollformalitäten gab.

Am Montagabend konnten schließlich die ersten sechs 7100er an das Sozialzentrum in Strumica übergeben werden. Am folgenden Tag kam die Schule Nicola Kalev an die Reihe. Der Schulleiter erwartete die Helfer bereits und hatte tatkräftige Hilfe für den Aufbau organisiert. Kleinere Transportschäden konnten mit einigem Improvisationstalent schnell behoben und ein funktionierendes Netzwerk aus einem halben Dutzend Macs übergeben werden. Damit ist ein Anfang gemacht; weitere Hilfe ist erforderlich. Schließlich lernen an der Schule 1600 Jugendliche. Sie alle

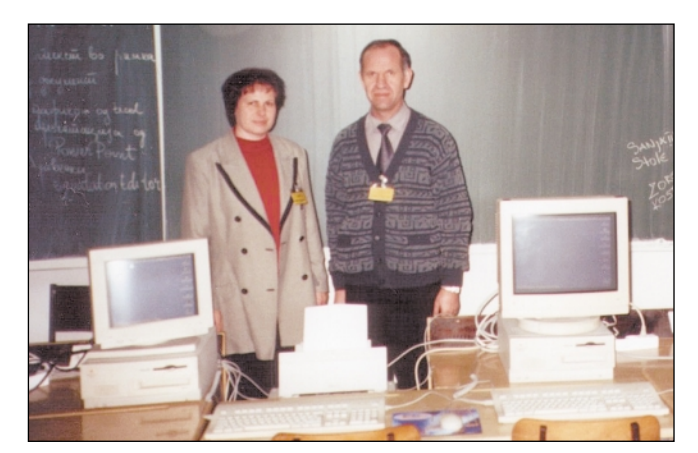

*Lehrer der Schule Nicola Kalev in Strumica an den Macs (Foto: ow).*

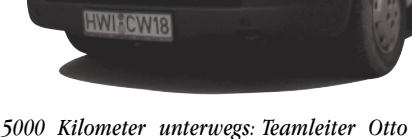

*Weinhold in einem der Fahrzeuge. (Foto: rh)*

sollen den Umgang mit der Informationstechnik erlernen.

Und die Hilfsbereitschaft ist ungebrochen: Fast täglich gehen neue Angebote ein, gebrauchte, aber noch funktionstüchtige Hardware für Bedürftige bereitzustellen. So konnten auf der Rückfahrt, der insgesamt 5000 Kilometer umfassenden Tour, bereits wieder Geräte eingesammelt werden. Weitere Touren sind geplant.

Gerade deshalb wird die Bitte der Helfer um Geldspenden immer dringlicher: Schließlich müssen die Fahrten finanziert werden. Auch der Zoll verlangt seinen Obolus. Spenden sind daher auf dem Konto 1200014100 bei der Sparkasse Mecklenburg-Nordwest (Bankleitzahl 14051000), Kennwort: "Macs für Schulen" herzlich willkommen. Die Spenden sind selbstverständlich steuerlich absetzbar.

Unterdessen ist es aufgrund der zahllosen Sachspenden möglich, auch in Deutschland bedürftigen Bildungsprojekten unter die Arme zu greifen. Jederzeit auf dem aktuellen Stand sind die Leser der eigens für die Aktion eingerichteten Internetseite unter der Adresse: http://homepage.mac.com/macpomm/machelp/. (ow/Seite 3)

#### **Händler setzen auf Diskussion**

Ein erstes Gespräch der Interessenvertretung der Apple-Händler mit leitenden Mitarbeitern von Apple Deutschland wurde als positiv bewertet. Beide Seiten unterstrichen die Bedeutung des Fachhandels bei der Gewinnung neuer Kunden, die man gemeinsam voranbringen wolle. Die Interessenvertretung, zurzeit in der Gründungsphase, will eine Verbesserung der von vielen Betroffenen und Branchenkennern als sehr schwierig eingeschätzten Situation erreichen. "Es ist gut, daß jetzt endlich alle Beteiligten an einen Tisch kommen", freut sich Holger Schierz vom Rostocker Apple-Spezialisten Gecko. "Ich hoffe wie alle anderen darauf, daß die angekündigte konstruktive Zusammenarbeit jetzt schnell vorankommt und handfeste Ergebnisse bringt." Schließlich sei keinem geholfen, wenn eine effiziente Beratung der Kunden nicht mehr gewährleistet werden könne. (mp)

## **Praxistips von Lesern gesammelt**

Mit dieser Ausgabe beginnt MacPomm eine neue Serie: Erfahrungen von Anwendern mit Programmen und Hardware sollen gesammelt und anderen Lesern zugänglich gemacht werden. So werden ausgewählte Beiträge in dieser und den folgenden Ausgaben veröffentlicht; alle Artikel kommen zudem in eine Datenbank, so daß eine komfortable Recherche online jederzeit möglich ist. (mp/Seite 2)

## **Ausgabe 1/2002**

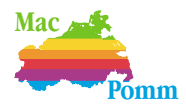

#### Seite 2

## **MacPomm bleibt auf Erfolgskurs**

Die Sonderausgabe von MacPomm aus Anlaß der iMac-Vorstellung ist ausgezeichnet angenommen worden. Mehr als 1000 Leser luden sich das PDF-Dokument aus dem Internet. Auf noch größeres Interesse stieß das Projekt "Kits für Kids", das MacPomm gemeinsam mit den MacGuardians (http.//www.macguardians.de) herausgibt. In dem Argumentarium werden Fakten gesammelt, um gängige Vorurteile gegenüber dem Mac abzubauen. Kurze Beschreibungen konkreter Szenarien für den Einsatz geben Mac-Verfechtern handfestes Material für Diskussionen. Und das ist offenbar dringend gewünscht: Mehr als 3000 Downloads sind bislang zu verzeichnen. Eine weitere, um viele Beiträge ergänzte Ausgabe befindet sich in Vorbereitung. (mp/Seite 4)

### **Mac-Frühstück in sanierten Räumen**

Eine hohe Anziehungskraft übt das sonntägliche Mac-Frühstück im Stralsunder Speicher-Café aus. Zur zweiten Veranstaltung in diesem Jahr kamen wieder rund 20 Mac-Anwender und Interessierte, um in lockerer Runde bei bester Bewirtung rund um den Mac und viele Themen mehr zu diskutieren. Viel Aufmerksamkeit fand der gerade sanierte Gastraum des kommunalen Veranstaltungszentrums. Er wird auch künftig genutzt werden, denn das nächste Mac-Frühstück ist bereits fest geplant. (mp)

## **Plattdeutsches Buch für den Newton**

Für diejenigen, die Platt verstehen, gibt es jetzt "Von dem Fischer un syner Fru" als NewtonBook. Die Textgrundlage ist eine von 1925 stammende Ausgabe, die im Insel Verlag erschienen ist. Das Buch beinhaltet die plattdeutsche Fassung des Märchens von Philipp Otto Runge mit Illustrationen von Marcus Behmer. Weil das Buch so liebevoll gestaltet ist, wurde es in Form eingescannten Originalseiten, die in Frakturschrift gesetzt sind, für den Newton hergestellt. Es setzt einen MP2x00 oder eMate und Newton OS 2.1 voraus. Man kann das Buch unter der folgenden Adresse herunterladen: http://newted.dyndns.org/ users/osohn/. (mp)

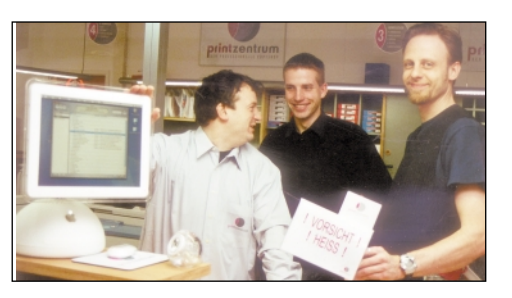

## **Frisch ans Werk in** der "Distille"!

### Tips zum Arbeiten mit Adobes "Acrobat"-Software

Wer regelmäßig PDF-Dateien erzeugt, wird auf Adobes Software "Acrobat" zurückgreifen. Sie bietet vielfältige Möglichkeiten, um das beliebte plattformunabhängige Format noch effektiver zu nutzen.

Zum Erzeugen der PDF- aus PostScript-Dateien wird das Programm "Distiller" verwendet. Es läßt sich mit aktuellen LaserWriter-Treibern unmittelbar wie jeder andere Drucker ansteuern. Allerdings ist es mitunter sinnvoll, doch zunächst eine PostScript-Datei zu erzeugen, um diese dann "von Hand" in ein PDF umzuwandeln. Dies ist vor allem dann sinnvoll, wenn unterschiedliche PDF-Varianten, etwa mit verschiedenen Bildkompressionen, erzeugt werden sollen, um zum Beispiel eine kleine Version für die Verbreitung per Internet, eine größere für die Publikation per CD zu erhalten.

Die verschiedenen Optimierungsvarianten lassen sich separat abspeichern und mit einem im Zentralfenster des Programms angeordneten Pulldown-Menü rasch auswählen. Diese Vorgehensweise eignet sich jedoch nur bei einem relativ geringen Aufkommen an zu bearbeitenden Dateien, die manuell ausgwählt werden.

Sind massenhaft PDF-Dokumente zu erzeugen, sollte man die im "Distiller" eingebauten Automatisierungsfähigkeiten nutzen. So lassen sich einzelne Ordner überwachen; in denen jeweils ein "In"- und ein "Out"-(Unter-)Ordner angelegt werden. Landet eine PostScript-Datei im Eingangskorb "In", nimmt das Programm seine Arbeit auf. Ist sie erfolgreich landet das Ergebnis im "Out"-Ordner. Standardmäßig wird auch die PostScript-Datei dorthin befördert; falls man sie nicht gleich löschen läßt, was jedoch nicht immer sinnvoll sein dürfte.

Der Clou: Für jeden überwachten Ordner lassen sich unterschiedliche Vorgaben definieren oder bereits vorhandene Vorgaben laden. Ein Beispiel: Es wird ein Ordner "Low" mit starker, ein "Medium" mit mittlerer und ein "High" mit minimaler oder ohne Bildkompression angelegt. Durch das Verschieben oder Kopieren einer PostScript-Datei lassen sich so schnell drei PDF-Dokumente mit unterschiedlichen Größen erzeugen. Das Beispiel läßt sich auf andere Eigenschaften, etwa die Sicherheitsvorgaben anwenden. So läßt sich das Arbeiten in der "Distille" noch einfacher und damit anwenderfreundlicher gestalten.

Wird das Programm auf einen Server ausgelagert, schont das die Ressourcen des Arbeitsrechners. Zudem können so alle Mitglieder einer Arbeitsgruppe die Einstellungen nutzen, so daß alle PDF-Dokumente einheitlichen Vorgaben entsprechen. Im Testbetrieb bewährte sich sogar ein mit einer PowerPC-Karte ausgerüsteter Quadra 950 mit 96 MB Arbeitsspeicher, MacOS 8.1, AppleShareIP 6.1 und Acrobat 4 dauerhaft. (rh)

## **Erfahrungen gesucht!**

Liebe Leser von MacPomm; bestimmt haben Sie auf Ihrem heimischen oder Ihrem Arbeits-Mac ein Programm, in dem Sie besonders "fit" sind. Teilen Sie anderen diese Erfahrungen mit! Schreiben sie uns einen Bericht! Die Beiträge sollen nach der Veröffentlichung in einer Datenbank gesammelt werden, die Teil des neuen MacPomm-Internetangebotes sein wird. Die Mühe ist nicht umsonst. Unter den ersten zehn Einsendern verlosen wir drei der neuen MacPomm-CDs; weitere Preise sind geplant. (mp)

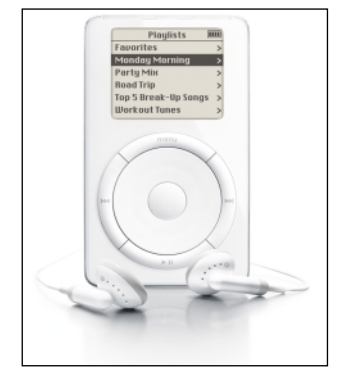

**Eine heiße Sache** So würden viele gern arbeiten! Im neu eröffneten Printzentrum in der Einkaufsmeile "Rostocker Hof" ist bereits ein neuer iMac im Einsatz. Das mit einem DVD-Brenner ausgerüstete Schmuckstück bewährt sich nicht allein im täglichen Arbeitseinsatz, sondern ist auch ein echter Eye-Catcher, der schon so manchen Kunden in

den Laden gelockt hat. (rh)

*Schmuckstück: Der iPod klingt gut und sieht auch so aus. (Foto: Apple)*

## **iPod im Alltagstest erprobt**

Da ist er nun, der kleine vielbeachtete iPod, ruhig, friedlich und sehr glänzend. Um die empfindliche Rückseite aus verchromten Stahl nicht zu zerkratzen, ruht er auf einem weichen Tuch.

Apple ist beim Design ebenso ein Kunststück gelungen wie bei der Bedienung. Die ist in einem Drehrad und fünf Tasten untergebracht, alle Menüs sind einfach und intuitiv. Blicke in die Bedienungsanleitung sind nicht nötig.

Der Anschluß an den Mac mit FireWire-Port ist simpel: Kabel rein, schon startet iTunes und synchronisiert den iPod mit den aktuellsten Musikstücken. Natürlich läßt sich die Automatik auch abschalten.

Der alltäglich Umgang mit dem kleinen Ding gestaltet sich einfach: Musikauswahl treffen, die guten Ohrhörer in die Ohren stecken und schon geht die Beschallung los. Nicht vergessen sollte man den Zweitnutzen als Transportmittel für größere Datenmengen.

Doch ist auch Kritik zu üben: Das Stahlgehäuse zerkratzt sehr leicht, eine Tasche ist nötig. Zweitens fehlt ein Equalizer, eigentlich schwer verständlich bei einem solch revolutionär daherkommenden Gerät.

Fazit nach mehrwöchigem iPod-Praxistext: klein, schön und gut, aber nicht ohne Fehler. (cw)

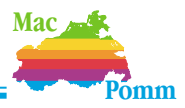

# **Lütte lernen mit Spaß am Mac**

Spender halfen der Stralsunder Jona-Schule ins Multimedia-Zeitalter

Durch die Spendenaktion des Christlichen Hilfsvereins Wismar und der Anwendergruppe MacPomm kann auch im eigenen Lande einer Schule in der Aufbauphase unter die Arme gegriffen werden. Seit Mitte Februar ist die Jona-Schule, Evangelische Grundschule Stralsund, stolzer Besitzer dreier PowerMacs 4400.

Als die Rechner in der Jona-Schule installiert wurden, waren

die Kinder noch in den Winterferien. Inzwischen hatten sie schon Gelegenheit, sich mit den Computern vertraut zu machen. Manche haben sicher festgestellt, dass auf den Computern mit dem bunten Apfel vieles etwas anders, nicht wenig aber einfacher funktioniert als auf dem Windows-PC zuhause. Die PowerMacs sind zwar nicht ganz so leistungsfähig wie die aktuellen iMacs, aber ergänzt um einigen Arbeits- und Videospeicher, der sich

nach einiger Suche im Internet ersteigern ließ, und mit 160 bzw. 200 MHz-Prozessoren, ist mit ihnen alles möglich, was für den Einsatz im Grundschulunterricht benötigt wird.

Doch nicht nur die Schüler und Schülerinnen der Jona-Schule freuen sich über die Computer in ihren Klassenzimmern. Auch die Leiterin

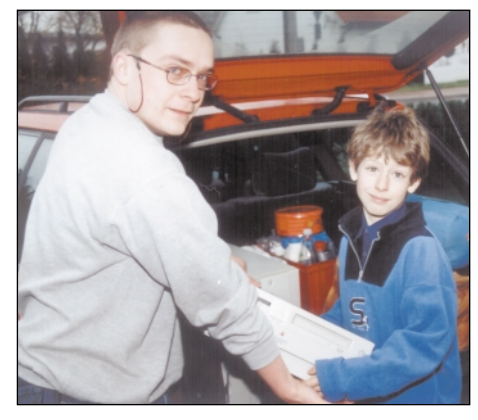

*Robert Haberer von MacPomm übergab Klassensprecher Daniel Schwarz die Rechner. (Fotos: js)*

*Kinder der 3. und 4. Klassenstufe mit Schulleiterin Anette Schlichting*

*an einem der gespendeten PowerMacs*

## **Moderne Lehreinrichtung**

• Anschrift: Jona-Schule · Evangelische Grundschule Stralsund, Wallensteinstr. 9, 18439 Stralsund. • Schüler & Lehrer: Gegenwärtig besuchen ca. 80 Schüler in vier Klassen die Jona-Schule. Das

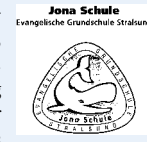

Kollegium besteht aus sieben Lehrerinnen, einer Ergotherapeutin, drei Horterzieherinnen, einer Sekretärin und einem Hausmeister.

- Träger: Evangelische Schulstiftung in Mecklenburg-Vorpommern
- Gegründet vom Trägerverein der Evangelischen Grundschule Stralsund e.V. im März 1999.
- Finanzierung: Kostenbeiträge für jedes Kind werden einkommensabhängig erhoben.

der erst drei Jahre alten Schule, Anette Schlichting, ist froh über die Sachspende. Sie sieht vielfältige Einsatzmöglichkeiten für die Macs. Vornehmlich natürlich zum Schreibenlernen, aber auch im Rahmender regelmäßigen Projektarbeit der Klassen, sei es zum Erstellen von Plakaten, Übersichten

oder Projektberichten. Dabei kommen einige der vielen inzwischen verfügbaren Lern-CDs zum Einsatz. Wichtig bleibt aber immer, betont Frau Schlichting, daß die Kinder das Schreiben mit der Hand lernen und eine eigene Handschrift entwickeln. Die Arbeit mit dem Computer kann

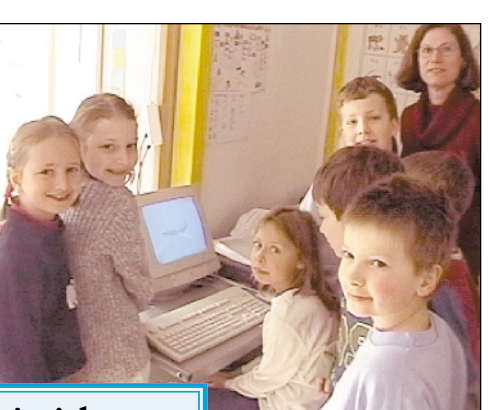

den Grundschulunterricht bereichern, soll ihn aber nicht umkrempeln.

Ganz ähnlich sieht es auch Frau Landvogt, die für den Förderunterricht zuständig ist und sich ebenfalls über die Apple-Computer an der Jona-Schule freut. Sie plant die Macs für das Training in den Bereichen Lesen, Rechtschreiben, Mathematik und Wahrnehmung einzusetzen. Besonders schätzt sie den "hohen Aufforderungs-

charakter" für die Kinder, den verschiedene gut konzipierte und liebevoll gestaltete Lernprogramme besitzen. Sie tragen zur Freude am Lernen bei.

Sehr schön fände es die Schulleiterin, wenn die Computer Anschluß an das Internet bekämen denn dieses bietet mittlerweile eine Fülle von Angeboten, die speziell für Kinder aufbereitet sind und eine wertvolle Ergänzung des Unterrichts im Klassenraum darstellen können. Diesen Wunsch wird sich die Jona-Schule schon bald erfüllen können, wenn nämlich das ganze Haus im kommenden Jahr in ein neues Schulgebäude in der Stralsunder Gartenstraße umzieht. Die Anwendergruppe MacPomm hat sich vorgenommen, die Jona-Schule in Stralsund auch weiterhin zu begleiten und wird bei der Verwirklichung dieser und anderer Wünsche nach Kräften helfen. (js)

## **"Wir bringen den Mac zum Schüler"**

Georg Albrecht, Pressesprecher von Apple Deutschland, über den "Mobile Classroom", der elf per Funk vernetzte iBooks samt Drucker in einem Rollwagen umfaßt.

*Ein Klassensatz Computer für fast 24000 Euro - wer soll das bezahlen?*

Wenn Sie die immensen Kosten nehmen, für die Schulen zum Teil über 100 Kilometer Kabel verlegen, dann sieht die Rechnung sofort anders aus. Wir bringen den Mac zum Schüler und nicht den Schüler zum Computer in den Keller, wo sich häufig Computerlabors befinden.

*Hebt sich das Angebot hinreichend von denen der Mitbewerber ab?*

Absolut, bei uns ist alles kompakt und sofort startklar. Wenn Sie sich mit Lehrern unterhalten, die für Ihren Einsatz zum Thema Computer ja keine Arbeitszeit angerechnet bekommen, dann wissen Sie, was sofortige Einsatzbereitschaft heißt. Auch das Zusammenspiel der Rechner untereinander läuft sehr einfach, was unschätzbare Vorteile für die Lehrkraft bedeutet.

*An deutschen Schulen regiert der Rotstift. Da spielt der Einkaufspreis eine entscheidende Rolle...*

Immer mehr Schulen und Eltern erkennen, dass sie in die Zukunft der Kinder investieren müssen. Seit PISA begreifen es immer mehr. Wenn man die Kosten von ähnlichen Modellen aus dem PC-Lager nimmt, sind wir absolut vegleichbar.

*Wäre ein Kampfpreis nicht eine sinnvolle Investition in die Zukunft?*

Nein, wir wollen mit normalen Preisen in den Wettbewerb gehen.

*Ein Problem sind die "Windows-Only"-Ausschreibungsbedingungen. Was tut Apple gegen diese Benachteiligung von Amts wegen?*

Wer stellen uns diesen Bedingungen und versuchen in allen laufenden Ausschreibungen auch auf unsere Plattform aufmerksam zu machen. In vielen Bundesländern hat sich in letzter Zeit da einiges geändert.

*Haben sich denn schon Interessenten gemeldet?*

Natürlich, in Deutschland wurden schon über 20 Klassensätze verkauft. Das Interesse ist sehr groß. (Interview: rh)

## **Ausgabe 1/2002**

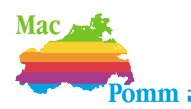

## **MacOS X hat Fonts bestens im Griff**

Die früher so einfache Schriftverwaltung ist unter Apples neuem Betriebssystem MacOS X etwas aufwendiger geworden und der Nutzer muß sich an neue Vorgehensweisen gewöhnen. Soll eine Schrift nur einem Anwender zur Verfügung stehen, dann wird diese in den Fonts-Ordner, der unter HD/users/username/Library zu finden ist, abgelegt.

Soll hingegen ein Zeichensatz systemweit eingesetzt werden oder die Schrift allen Usern zur Verfügung stehen, dann muss diese unter HD/Library/Fonts abgelegt werden. Verwendet werden können sowohl TrueType als auch PostScript-Zeichensätze. Sobald eine neue Schrift an einen dieser Orte deponiertwurde, kann diese von allen Programmen verwendet werden.

Der Unterschied zum alten MacOS? Während früher alle Schriften vom System oder einer Hilfssoftware aktiviert wurden und so den Speicher belegten, werden bei MacOS X zwar auch alle Schriften geladen, aber bedingt durch die neue, dynamische Speicherverwaltung, wird der Speicher auch wieder frei gegeben, etwa für andere Programme. In der für viele immer noch unverzichtbaren Classic-Umgebung funktioniert die Schriftverwaltung noch immer in der gewohnten Manier: Entweder die Fonts auf den Systemordner ziehen oder eine Verwaltungssoftware, z.B. Suitcase, verwenden. Dieses Programm liegt mittlerweile zudem in einer MacOS-X-Fassung vor, so daß auch unter dem neuen System Ordnung in den Fonts geschaffen werden kann. (in)

### **Impressum**

#### MacPomm

(http://www.macpomm.de/) c/o Ilja Neubert Schillerstraße 13 18055 Rostock Tel: (0179) 5 20 42 33 Fax: (0381) 2 01 36 24

#### MacGadget

(http://www.macgadget.de) Redaktionsbüro Wunner Grüntalstraße 15 96049 Bamberg Tel: (0951) 96 83 01 01 Fax: (0951) 96 83 01 02

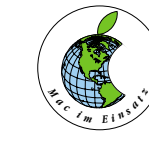

Der Macintosh überzeugt nicht nur im grafischen

Bereich. MacPomm stellt verschiedene Einsatzgebiete für den Rechner mit dem Apfellogo vor. Diesmal als Steuerrechner für eine WebCam.

Vor nicht allzulanger Zeit (1996) trafen sich auf einer Rolltreppe in einem Verwaltungsgebäude eines großen kommunalen Versorgungsunternehmens der Vorstandssprecher – nennen wir ihn G. –, seines Zeichens WinLaptop-Benutzer und der Multimedia-Producer, ein erklärter MacFan, den wir als H. bezeichnen wollen. Der Vorständler fragte, ob es möglich wäre so eine Webcam für das Internet zu bauen, damit jeder Bürger zusehen könnte, wie das neue GuD (Gas- und Dampf)-Kraftwerk entsteht. Natürlich bejahte der Producer das Anliegen und machte sich an die Arbeit. Zunächst mußte die Einkaufsliste zusammengestellt werden:

- Videokamera/Industrienorm
- Kameragehäuse mit Heizung und Stromversorgung für die Kamera,
- Kameragehäusebefestigung,
- Apple Macintosh,
- Telefon- oder LAN-Anschluß.

Da war zunächst das Problem, den gewünschten Mac bei der Einkaufsabteilung durchzusetzen. Die Lösung: Mit dem Lieferanten wurde ausgemacht, daß eine Kamera, ein Gehäuse und eine Video-Übertragungssystem zum Angebot gereicht wird. Nix von Computer oder gar Macintosh… Dazu wurde ein PowerMac 6100 schwarz umgespritzt – Steve Jobs hätte seine Freude gehabt und sich an seine NeXT-Würfel erinnert. Ein Foto und etwas Text ergaben ein völlig "computer-unverdächtiges" Angebot für den Einkauf.

Auf dem Kraftwerksgelände mußte eine geeignete Stelle gefunden werden, um die Baustelle zu überschauen. Die Position war so zu wählen, daß die Optik nicht geblendet und die Belichtung nicht übersteuert würde. Ein neben der Baustelle befindliches gut 45 Meter hohes Kesselhaus bot sich an. Doch wie die neben der glücklicherweise

## **Roter Gesell' kam hoch hinaus**

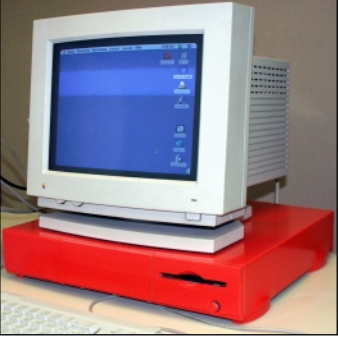

vorhandenen Stromversorgung erforderliche Verkabelung dort hinauf bringen? Zumal die durch den im Inneren der Anlage durch die Rohre ziehenden 900 Grad heißen Abgase die empfindlichen Leitungen schnell zerstört hätten.

Die Lösung kam aus dem "Conrad"-Katalog, nämlich das Videosignal im 2,4 GHz-Bereich per Funk zum Mac im 80 Meter entfernten Verwaltungsgebäude zu senden. Die Sender-/Empfänger-Kombination war schnell bestellt und mit einiger Mühe in das enge Kameragehäuse gebaut, das mit einer Außenantenne aus dem Handyshop versehen wurde.

Die letzte Herausforderung: Wie kommt das Bild vom Empfänger in die Black-Box und von da ins Internet? Die Software QuickPICT von Connectix erwies sich als geeignet. Das Programm kann so eingestellt werden, das es in bestimmten Zeitintervallen ein Videobild übernimmt. Im 6100er war dafür ein spezielle Grafik-Karte installiert. Alle 30 Minuten wurde ein Bild geschos-

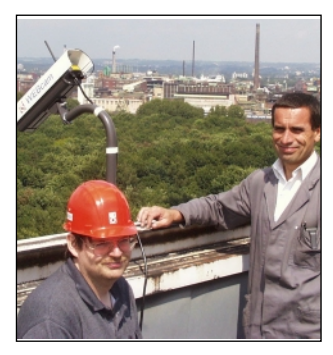

*Montage in luftiger Höhe.*

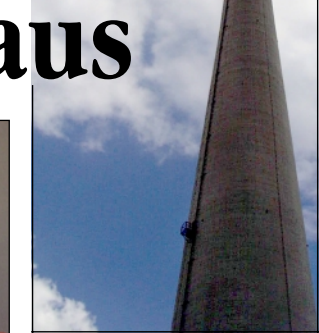

*Links: Der rot lackierte PowerMac 6100. Oben: der 250 Meter hohe Schlot unweit des Kamerastandorts. (Fotos: hs)*

sen wurde und in einem bestimmten Ordner landetet. Von dort wurde es per AppleScript zuerst in ein Bildarchiv kopiert, dann mit dem ebenfalls scriptgesteuerten Programm Fetch auf den Internet-Server des Providers.

Nur eins war noch zu klären: Die Sicherung des unbewacht im Treppenhaus stehenden Macs. Damit das gute Teil nicht verschwand, wurde ihm zum zweiten Mal ein Tarnanstrich geschenkt. Es entstand der rote Mac, denn die Überlegung war, daß kein Mensch einen knallroten Mac "mitgehen" lassen würde. So war es auch.

Die WebCam mit dem PowerMac 6100 lief knapp 14 Monate. Das Aus kam nicht allein durch die Fertigstellung des Kraftwerksgebäudes, sondern vorallem durch ein schweres Gewitter in Köln. In den bereits erwähnten nahen Riesen-Schornstein knallen bei jedem Gewitter unzählige Blitze hinein und einer führte eine so starke statische Entladung herbei, daß die Kameraelektronik den Geist aufgab. Das letzte Bild war ein grelles gelbliches Licht! Nur die Steuerelektronik der IRIS defekt, sie kostet knapp 100 Mark.

Die über 9000 Bilder wurden zu einem 90minütigen Film zusammengefaßt. Man sieht gut, wie auf einer grünen Wiese über Bodenbefestigung, Fundamente usw. ein Kraftwerk entsteht. Regen, Gewitter, Sonnenauf- und -untergänge, Nebel, Nachtschichten, Krane und die herrliche Schattenwanderung des 250-Meter-Schlots. (hs)